Org.nr. 559118-9021

Delårsrapport 2022 01 01 - 2022 06 30

# Delårsrapport

för

# Nordic Credit Partners Fund III AB (publ)

559118-9021

# Perioden 2022 01 01 - 2022 06 30

| Innehåll                   | Sida |
|----------------------------|------|
| Förvaltningsberättelse     | 1    |
| Resultaträkning            | 3    |
| Balansräkning              | 4    |
| Förändring av eget kapital | 6    |
| Kassaflödesanalys          | 7    |
| Nyckeltal                  | 8    |
| Noter                      | 9    |
| Underskrifter              | 17   |

Org.nr. 559118-9021

Delårsrapport 2022 01 01 - 2022 06 30

# Förvaltningsberättelse

Styrelsen och verkställande direktören för Nordic Credit Partners Fund III AB (publ) avger härmed delårsrapport för perioden 2022-01-01 – 2022-06-30.

#### Verksamhet

Nordic Credit Partners Fund III AB (publ) är ett helägt dotterbolag till Nordic Credit Partners Holding AB (org.nr. 559013-1669) och skall äga, förvalta och handla med värdepapper samt bedriva därmed förenlig verksamhet. Bolaget är en alternativ investeringsfond i enlighet med lagen (2013:561) om alternativa investeringsfonder och förvaltas av Wahlstedt & Partners AB (org.nr. 556771-1345) som sedan den 3 oktober 2014 har tillstånd från Finansinspektionen att förvalta alternativa investeringsfonder enligt lagen (2013:561) om alternativa investeringsfonder.

Placeringsinriktningen är huvudsakligen noterade nordiska företagsobligationer och bolagets redovisningsvaluta är svenska kronor. I de fall placeringar görs i andra valutor sker normalt valutasäkring till svenska kronor.

Verksamheten finansieras med kapital- och vinstandelslån emitterade till både professionella och ickeprofessionella investerare, lån från kreditinstitut och eget kapital. Vid periodens utgång hade kapital- och vinstandelslån om totalt 750,0 mkr emitterats och noterats på NGM Debt Securities-listan.

Delårsrapporten upprättas i svenska kronor. Samtliga belopp anges i tusentals kronor (tkr) om inget annat anges.

### Resultat och ställning

Bolagets nettoresultat under perioden uppgick till 0 (0) mkr och det egna kapitalet uppgick vid utgången av perioden till 0,7 (0,5) mkr.

Portföljens bokförda värde uppgick vid utgången av perioden till 706,7 (1 107,5) mkr och marknadsvärdet till 706,7 (1 107,5) mkr.

NAV-kursen per 2022-06-30 var 9 773,2.

Org.nr. 559118-9021

Delårsrapport 2022 01 01 - 2022 06 30

## Väsentliga händelser under perioden

I början 2022 tilltog osäkerheten på börserna igen, främst med hänvisning till den höga inflationen och de räntehöjningar i USA och Europa som den förväntades leda till. Aktiemarknaden backade kraftigt under våren och fallet var störst i s.k. tillväxtaktier. Den nordiska företagsobligationsmarknaden var stabil fram t.o.m. slutet av februari och Rysslands invasion av Ukraina. Detta resulterade i att priserna på nordiska företagsobligationer ställdes ner med 1-2% vilket också påverkade bolaget. Den resultatmässiga effekten av prisnedgången motverkades av kupongintäkter under perioden vilket gjorde att avkastningen hölls stabil. I den mer defensiva marknad som nu råder är vi i första hand exponerade mot högkvalitativa bolag

### Väsentliga händelser efter periodens utgång

NAV-kursen per 2022-07-31 uppgick till 9 842,0.

## Förväntningar avseende den framtida utvecklingen

Fondens avveckling kommer påbörjas under hösten. Vi kommer tillhandahålla mer detaljerad information om tidsplanen för återbetalningen av andelslånen i kommande substansvärdesrapporter.

Org.nr. 559118-9021

Delårsrapport 2022 01 01 - 2022 06 30

# Resultaträkning

|                                                 |     | 2022 01 01 | 2021 01 01 | 2021 01 01 |
|-------------------------------------------------|-----|------------|------------|------------|
|                                                 | Not | 2022 06 30 | 2021 06 30 | 2021 12 31 |
| Rörelsens kostnader                             |     |            |            |            |
| Administrationskostnader                        | 3   | -3 471     | -3 673     | -9 531     |
| Summa rörelsens kostnader                       | J   | -3 471     | -3 673     | -9 531     |
| Rörelseresultat                                 |     | -3 471     | -3 673     | -9 531     |
| Finansiella poster                              |     |            |            |            |
| Resultat från finansiella anläggningstillgångar |     | -20 764    | 29 450     | 38 297     |
| Ränteintäkter och liknande resultatposter       | 4   | 10 675     | 47 670     | 83 674     |
| Räntekostnader och liknande resultatposter      | 4   | 13 561     | -73 447    | -112 239   |
| Summa finansiella poster                        |     | 3 471      | 3 673      | 9 731      |
| Resultat efter finansiella poster               |     | 0          | 0          | 200        |
| Bokslutsdispositioner                           |     |            |            |            |
| Lämnade koncernbidrag                           |     | 0          | 0          | 0          |
| Summa bokslutsdispositioner                     |     | 0          | 0          | 0          |
| Resultat före skatt                             |     | 0          | 0          | 200        |
| Skatt på periodens resultat                     | 5   | 0          | 0          | 0          |
| Periodens resultat                              |     | 0          | 0          | 200        |

I bolaget finns inga poster som redovisas i övrigt totalresultat varför summan totalresultat överensstämmer med periodens resultat.

Org.nr. 559118-9021

Delårsrapport 2022 01 01 - 2022 06 30

# Balansräkning

|                                              | Not  | 2022 06 30 | 2021 06 30 | 2021 12 31 |
|----------------------------------------------|------|------------|------------|------------|
| TILLGÅNGAR                                   | 2,00 |            |            |            |
| Anläggningstillgångar                        |      |            |            |            |
| Finansiella anläggningstillgångar            | 6    | 706 736    | 1 107 456  | 720 880    |
| Summa anläggningstillgångar                  |      | 706 736    | 1 107 456  | 720 880    |
| Omsättningstillgångar                        |      |            |            |            |
| Fordringar hos koncernföretag                |      | 1 240      | 1 240      | 1 240      |
| Övriga fordringar                            |      | 4          | 2 312      | 48 138     |
| Förutbetalda kostnader och upplupna intäkter | 7    | 8 423      | 14 739     | 9 189      |
| Likvida medel                                |      | 16 868     | 79 393     | 36 854     |
| Summa omsättningstillgångar                  |      | 26 535     | 97 683     | 95 422     |
| Summa tillgångar                             |      | 733 271    | 1 205 139  | 816 301    |

Org.nr. 559118-9021

Delårsrapport 2022 01 01 - 2022 06 30

# Balansräkning

|                                              | Not | 2022 06 30 | 2021 06 30 | 2021 12 31 |
|----------------------------------------------|-----|------------|------------|------------|
| EGET KAPITAL OCH SKULDER                     |     |            |            |            |
| Eget kapital                                 |     |            |            |            |
| Bundet eget kapital                          |     |            |            |            |
| Aktiekapital                                 | 8   | 500        | 500        | 500        |
| Summa bundet eget kapital                    |     | 500        | 500        | 500        |
| Fritt eget kapital                           |     |            |            |            |
| Balanserat resultat                          |     | -1 037     | -1 237     | -1 237     |
| Erhållet aktieägartillskott                  |     | 1 240      | 1 240      | 1 240      |
| Periodens resultat                           |     | 0          | 0          | 200        |
| Summa fritt eget kapital                     |     | 203        | 3          | 203        |
| Summa eget kapital                           |     | 703        | 503        | 703        |
| Långfristiga skulder                         |     |            |            |            |
| Övriga långfristiga skulder                  | 9   | 731 629    | 745 865    | 747 272    |
| Summa långfristiga skulder                   |     | 731 629    | 745 865    | 747 272    |
| Kortfristiga skulder                         |     |            |            |            |
| Skulder till kreditinstitut                  | 10  | 588        | 427 293    | 329        |
| Leverantörskulder                            |     | 282        | 169        | 545        |
| Övriga skulder                               | 11  | 0          | 30 176     | 66 816     |
| Upplupna kostnader och förutbetalda intäkter |     | 70         | 1 133      | 637        |
| Summa kortfristiga skulder                   |     | 940        | 458 771    | 68 326     |
| Summa eget kapital och skulder               |     | 733 271    | 1 205 139  | 816 301    |

Org.nr. 559118-9021

Delårsrapport 2022 01 01 - 2022 06 30

# Rapport över förändring av eget kapital

|                                    | Aktiekapital | Balanserat<br>resultat inkl<br>periodens<br>resultat | Öv <del>ri</del> gt<br>tillskjutet<br>kapital | Totalt eget<br>kapital |
|------------------------------------|--------------|------------------------------------------------------|-----------------------------------------------|------------------------|
| Ingående balans<br>2021 01 01      | 500          | -1 237                                               | 5 340                                         | 4 603                  |
| Totalresultat                      |              |                                                      |                                               |                        |
| Årets resultat                     |              | 200                                                  |                                               | 200                    |
| Summa totalresultat                |              | 200                                                  |                                               | 200                    |
| Transaktioner med aktieägare       |              |                                                      |                                               |                        |
| Utdelning                          |              |                                                      | -4 100                                        | -4 100                 |
| Summa transaktioner med aktieägare |              |                                                      | -4 100                                        | -4 100                 |
| Utgående balans<br>2021 12 31      | 500          | -1 037                                               | 1 240                                         | 703                    |

Villkorade aktieägartillskott uppgår till 1 240 (5 340) tkr.

|                                    | Aktiekapital | Balanserat<br>resultat inkl<br>periodens<br>resultat | Övrigt<br>tillskjutet<br>kapital | Totalt eget<br>kapital |
|------------------------------------|--------------|------------------------------------------------------|----------------------------------|------------------------|
| Ingående balans<br>2022 01 01      | 500          | -1 037                                               | 1 240                            | 703                    |
| Totalresultat                      |              |                                                      |                                  |                        |
| Periodens resultat                 |              | 0                                                    |                                  | 0                      |
| Summa totalresultat                |              | 0                                                    |                                  | 0                      |
| Transaktioner med aktieägare       |              |                                                      |                                  |                        |
| Summa transaktioner med aktieägare |              | 0                                                    |                                  | 0                      |
| Utgående balans<br>2022 06 30      | 500          | -1 037                                               | 1 240                            | 703                    |

Org.nr. 559118-9021

Delårsrapport 2022 01 01 - 2022 06 30

# Rapport över kassaflöde i sammandrag

|                                                   | 2022 01 01 | 2021 01 01 | 2021 01 01 |
|---------------------------------------------------|------------|------------|------------|
|                                                   | 2022 06 30 | 2021 06 30 | 2021 12 31 |
| Kassaflöde från den löpande verksamheten          |            |            |            |
| Resultat före skatt                               | 0          | 0          | 200        |
| Justering för poster som ej ingår i kassaflödet   |            |            |            |
| Värdeförändringar i finansiella tillgångar        | 449        | -619       | 2 399      |
| Nedskrivning av finansiella anläggningstillgångar | 20 750     | -23 296    | -37 853    |
| Omvärdering av kapital- och vinstandelslån        | -17 007    | 33 130     | 33 130     |
| Kursdifferenser                                   | -4 220     | -17 985    | -31 322    |
| Upplupna räntor                                   | -1 859     | -2 172     | -41 772    |
| Betald skatt                                      | 0          | -2 476     | 0          |
| Kassaflöde från den löpande verksamheten          | 4.000      |            |            |
| före förändringar av rörelsekapital               | -1 888     | -13 418    | -75 218    |
| 1                                                 |            |            |            |
| Kassaflöde från förändringar av rörelsekapital    |            |            |            |
| Förändringar av rörelsefordringar                 | 52 225     | 1 819      | 386        |
| Förändringar av rörelseskulder                    | -67 646    | -18 302    | -408 226   |
| Kassaflöde från den löpande verksamheten          | -17 309    | -29 902    | -483 058   |
| Investeringsverksamheten                          |            |            |            |
| Investering i finansiella anläggningstillgångar   | -29 561    | -495 703   | -1 303 378 |
| Likvid sålda obligationer                         | 26 884     | 604 436    | 1 822 728  |
| Kassaflöde från investeringsverksamheten          | -2 677     | 108 732    | 519 350    |
| 2-400041-040 1-41-1-1-0401-1-1-8010-1-1-1-0401-1  |            | 100 .02    | 017 000    |
| Finansieringsverksamheten                         |            |            |            |
| Emissionskostnader kapital- och vinstandelslån    | 0          | 0          | 0          |
| Kassaflöde från finansieringsverksamheten         | 0          | 0          | 0          |
| Periodens kassaflöde                              | -19 986    | 78 831     | 36 292     |
| Likvida medel vid periodens början                | 36 854     | 562        | 562        |
| Likvida medel vid periodens slut                  | 16 868     | 79 393     | 36 854     |
| -                                                 |            |            |            |

Org.nr. 559118-9021

Delårsrapport 2022 01 01 - 2022 06 30

# Nyckeltal

|                                          | 2022 01 01<br>2022 06 30 | 2021 01 01<br>2021 06 30 | 2021 01 01<br>2021 12 31 |
|------------------------------------------|--------------------------|--------------------------|--------------------------|
| Soliditet (%)                            | 0,1%                     | 0,0%                     | 0,1%                     |
| Belåningsgrad (säkerställd belåning) (%) | 0,0%                     | 35,7%                    | 0,0%                     |

## Definition av nyckeltal

#### Soliditet

Eget kapital och obeskattade reserver med avdrag för uppskjuten skatt (20,6%) i förhållande till totala tillgångar.

### Belåningsgrad

Emittentens tillåtna belåning i procent av investeringsportföljen definierad som de värdepapper och andra tillgångar i vilka investeringskapitalet samt kapital från tillåten belåning investerats.

Org.nr. 559118-9021

Delårsrapport 2022 01 01 - 2022 06 30

#### Noter

#### 1 Redovisningsprinciper

Bolaget tillämpar årsredovisningslagen och RFR 2 Redovisning för juridisk person vid upprättande av finansiella rapporter. Tillämpningen av RFR 2 innebär att bolaget tillämpar samtliga av EU antagna IFRS och uttalanden så långt det är möjligt inom ramen för årsredovisningslagen och med hänsyn till sambandet mellan redovisning och beskattning.

Viktiga redovisningsprinciper finns beskrivna nedan.

#### Nya standarder och tolkningar som ännu inte har tillämpats av bolaget

Bolaget har gjort bedömningen att nya eller ändrade standarder och tolkningsuttalanden inte kommer att ha någon väsentlig effekt på bolagets finansiella rapporter.

#### Grunder för redovisningen

De balansposter som rubriceras omsättningstillgångar och kortfristiga skulder förväntas återvinnas och betalas inom 12 månader. Alla andra balansposter förväntas återvinnas eller betalas senare. Bolagets funktionella redovisningsvaluta och rapporteringsvaluta är svenska kronor. Årsredovisningen är upprättad i svenska kronor och beloppen anges i tusentals kronor (tkr) om inget annat anges.

#### Fordringar och skulder i utländsk valuta

Värdering av fordringar och skulder i utländsk valuta har skett till balansdagens kurs.

### Finansiella instrument

Bolaget har valt att i enlighet med undantaget i RFR 2 inte tillämpa reglerna i IFRS 9 Finansiella instrument: Redovisning och värdering. Finansiella tillgångar och skulder redovisas därför med utgångspunkt i anskaffningsvärdet enligt årsredovisningslagen.

Bolagets finansiella tillgångar består dels av fondandelar i den Luxemburgbaserade fonden Nordic Credit Partners SICAV-RAIF Umbrella Sustainable Corporate Bond 2XL ("SCB 2XL"), dels av lånefordringar, vilka värderas till upplupet anskaffningsvärde enligt effektivräntemetoden. Eventuella nedskrivningar görs då kredithändelser inträffat eller indikation finns på värdenedgång. Värdepappersportföljen ses vid nedskrivningsprövning som en enhet, och per 220630 förelåg ett totalt nedskrivningsbehov om 32 781 tkr jämfört med portföljens anskaffningsvärde.

Kapital- och vinstandelslån redovisas till upplupet anskaffningsvärde. Det upplupna anskaffningsvärdet är beroende på underliggande avkastning på bolagets tillgångar. Positiv avkastning på kapital- och vinstandelslånen redovisas som räntekostnad för bolaget och ingår i kapital- och vinstandelslånens redovisade värde. Negativ avkastning på kapital- och vinstandelslånen redovisas som ränteintäkt för bolaget och ingår i vinstandelslånens redovisade värde.

Org.nr. 559118-9021

#### Delårsrapport 2022 01 01 - 2022 06 30

En finansiell tillgång eller skuld tas upp i balansräkningen när bolaget blir part i instrumentets avtalsmässiga villkor. Finansiella tillgångar tas bort från balansräkningen när rättigheterna i avtalet realiserats, förfaller eller bolaget på annat sätt förlorar kontrollen över dem. Finansiella skulder tas bort från balansräkningen när förpliktelserna i avtalet fullgörs.

Verkligt värde på obligationsportföljen framgår av not 6. För övriga finansiella tillgångar och skulder bedöms det redovisade värdet i allt väsentligt överensstämma med det verkliga värdet.

#### Likvida medel

Likvida medel i rapport över kassaflöde, kassa, banktillgodohavanden och övriga kortfristiga placeringar med förfallodag inom tre månader från anskaffningstidpunkten.

#### Eget kapital

Aktiekapital

Stamaktier klassificeras som aktiekapital.

#### Kapitalanskaffningskostnader

Transaktionskostnader som direkt kan hänföras till emissioner av nya låneskulder och kapital- och vinstandelslån redovisas som ett avdrag från likvidbeloppet och redovisas i resultaträkningen som en räntekostnad under instrumentets löptid i enligt med effektivräntemetoden.

#### Inkomstskatt

Redovisning av inkomstskatt inkluderar aktuell skatt och uppskjuten skatt. Skatten redovisas i resultaträkningen, förutom i de fall den avser poster som redovisas direkt i eget kapital. I sådana fall redovisas även skatten i eget kapital.

Uppskjutna skattefordringar redovisas i den omfattning det är troligt att framtida skattemässiga överskott kommer att finnas mot vilka de temporära skillnaderna kan nyttjas. Bolaget har gjort bedömningen att det inte är sannolikt att sådant överskott kommer att finnas, varför ingen uppskjuten skatt har redovisats. Uppskjuten skatt beräknas med tillämpning av den skattesats som har beslutats eller aviserats per balansdagen och som förväntas gälla när den berörda skattefordran realiseras eller skatteskulden regleras.

#### Kassaflödesanalys

Kassaflödesanalysen är upprättad enligt indirekt metod, det vill säga den utgår från resultat före skatt justerat för icke likviditetspåverkande poster samt förändringar i balansräkningen som haft kassaflödespåverkan. Med likvida medel avses banktillgodohavanden.

Org.nr. 559118-9021

Delårsrapport 2022 01 01 - 2022 06 30

#### 2 Finansiella risker

Bolagets huvudsakliga riskområden består av ränterisk, kreditrisk, valutarisk och likviditetsrisk.

#### Ränterisker och kreditrisker

Bolaget avser minimera ränterisken i portföljen genom att i de flesta fall vara exponerade emot obligationer med rörlig ränta med påslag av en marginal, genom bland annat investering i fonden SCB 2XL. Respektive låntagares kreditvärdighet och därmed förknippad nödvändig avkastning bedöms i samband med utlåningstillfället genom en omfattande och noggrann s.k. due diligence . Bolaget tillämpar en intern risk- och prissättningsmodell som bl.a. tar hänsyn till bolagets bransch, marknadsförutsättningar, bolagets lönsamhet och skuldsättning. Baserat på modellen bestäms vilken lägsta ränta och villkor som respektive investering bör ha. Samtliga investeringar följs upp löpande och kvartalsvis görs bedömning av eventuellt reserveringsbehov. För att ytterligare begränsa risken tillämpar bolaget limiter för hur stor del av den totala portföljen en enskild investering eller exponering mot en enskild emittent får utgöra.

#### Valutarisker

I de fall placering sker i andra valutor än svenska kronor valutasäkras normalt den underliggande investeringen till kronor för att minimera valutarisken genom att motsvarande belopp och valuta belastar bolagets lånefacilitet alternativt genom hedginginstrument. Denna matchning medför att obligationernas bokförda värde valutasäkras och att nettovalutaeffekten i resultatet begränsas. Den valutasäkrade andelen av Investeringsportföljen uppgick vid utgången av perioden till ca 98 % av Investeringsportföljen.

#### Likviditetsrisk

Fondens likviditetsrisk består dels av att fondens tillgångar kan bli svåra att avyttra till ett rimligt pris vid en specifik tidpunkt (exempelvis vid extrema förhållanden på marknaden) och dels av återbetalningsförmågan för inlånade medel. Möjligheten att avyttra fondens andelar i SCB 2XL styrs av SCB 2XLs inlösenprofil. Återbetalning av andelslånen sker normalt sett i slutet av fondens livslängd, dvs. den 20 december 2022 och på fondens initiativ, vilket skapar flexibilitet för när och på vilket sätt tillgångarna avyttras. Fonden har rätt att förlänga avvecklingsperioden med upp till 12 månader från återbetalningsdagen vilket minskar likviditetsrisken. Andelslånen är fritt överlåtbara på andrahandsmarknaden och likviditeten i andelslånen och likviditeten i fonden är därmed oberoende av varandra.

#### 3 Inköp och försäljning mellan koncernbolag

Ingen försäljning eller inköp har förekommit mellan koncernbolag under perioden.

Org.nr. 559118-9021

Delårsrapport 2022 01 01 - 2022 06 30

## 4 Ränteintäkter, räntekostnader och liknande resultatposter

|                                            | 2022 01 01 | 2021 01 01 |
|--------------------------------------------|------------|------------|
|                                            | 2022 01 01 | 2021 01 01 |
|                                            | 2022 06 30 | 2021 06 30 |
| Ränteintäkter och liknande resultatposter  |            |            |
| Ränteintäkter och förändring i upplupet    | 0.700      | 47 500     |
| anskaffningsvärde från obligationer        | 8 708      | 47 590     |
| Valutaresultat                             | 1 967      | 0          |
| Omvärdering av kapital- och vinstandelslån | 17 007     | 0          |
| Övriga finansiella intäkter                | 0          | 80         |
| Summa                                      | 27 682     | 47 670     |
| Räntekostnader och liknande resultatposter |            |            |
| Omvärdering av kapital- och vinstandelslån | 0          | -33 130    |
| Räntekostnader                             | -3 446     | -5 417     |
| Valutaresultat                             | 0          | -1 770     |
| Ränta på kapital- och vinstandelslån       | 0          | -33 130    |
| Summa                                      | -3 446     | -73 447    |

#### 5 Skatt på årets resultat

De huvudsakliga komponenterna i skattekostnaden för räkenskapsåret och förhållandet mellan förväntad skattekostnad baserat på svensk effektiv skattesats på 20,6% och redovisad skattekostnad i resultatet är enligt följande:

| Resultat före skatt0Skatt enligt gällande skattesats 20,6%0Ej skattepliktiga intäkter3 503-6Ej avdragsgilla kostnader-4 2754Ej aktiverat underskottsavdrag7712 |                                        | 2022 01 01 | 2021 01 01 |
|----------------------------------------------------------------------------------------------------|----------------------------------------|------------|------------|
| Skatt enligt gällande skattesats 20,6%  Ej skattepliktiga intäkter  3 503 -6  Ej avdragsgilla kostnader  -4 275 4  Ej aktiverat underskottsavdrag  771 2       |                                        | 2022 06 30 | 2021 06 30 |
| Ej skattepliktiga intäkter3 503-6Ej avdragsgilla kostnader-4 2754Ej aktiverat underskottsavdrag7712                                                            | Resultat före skatt                    | 0          | 0          |
| Ej avdragsgilla kostnader -4 275 4 Ej aktiverat underskottsavdrag 771 2                                                                                        | Skatt enligt gällande skattesats 20,6% | 0          | 0          |
| Ej aktiverat underskottsavdrag 771 2                                                                                                    | Ej skattepliktiga intäkter             | 3 503      | -6 831     |
|                                                                                                    | Ej avdragsgilla kostnader              | -4 275     | 4 799      |
| Redovisad skatt i resultaträkningen 0                                                                                                    | Ej aktiverat underskottsavdrag         | 771        | 2 032      |
|                                                                                                    | Redovisad skatt i resultaträkningen    | 0          | 0          |

Org.nr. 559118-9021

Delårsrapport 2022 01 01 - 2022 06 30

## 6 Finansiella anläggningstillgångar

|                                                | 2022 06 30 | 2021 06 30 |
|------------------------------------------------|------------|------------|
| Obligationer och andra räntebärande instrument | 92 180     | 1 111 888  |
| Förändring upplupet anskaffningsvärde          | -978       | 2 944      |
| Aktier och andelar                             | 612 419    | 6 845      |
| Valutaresultat                                 | 3 114      | -14 222    |
| Summa                                          | 706 736    | 1 107 456  |

Verkligt värde uppgår till 706 736 (1 107 456) tkr.

## Innehavens löptider

|        | 2022 06 30 | 2021 06 30 |
|--------|------------|------------|
| < 1 år | 36 957     | 73 015     |
| 1-2 år | 0          | 238 690    |
| 3-5 år | 52 532     | 788 906    |
| > 5 år | 0          | 0          |
| Summa  | 89 489     | 1 100 611  |

## Innehaven fördelade per valuta

|       | 2022 06 30 | 2021 06 30 |
|-------|------------|------------|
| SEK   | 14 709     | 558 549    |
| EUR   | 74 780     | 456 980    |
| USD   | 0          | 34 909     |
| NOK   | 0          | 50 172     |
| Summa | 89 489     | 1 100 610  |

Org.nr. 559118-9021

Delårsrapport 2022 01 01 - 2022 06 30

## 7 Förutbetalda kostnader och upplupna intäkter

|                               | 2022 06 30 | 2021 06 30 |
|-------------------------------|------------|------------|
| Upplupna ränteintäkter        | 8 122      | 14 607     |
| Övriga förutbetalda kostnader | 301        | 132        |
| Summa                         | 8 423      | 14 739     |

#### 8 Eget kapital (aktiekapital)

Antalet registrerade aktier uppgick vid rapporteringsperiodens utgång till 500 000 aktier. Aktiens kvotvärde är 1 kr.

### 9 Övriga långfristiga skulder

Bolaget har totalt emitterat kapital- och vinstandelslån om 750,0 mkr och bolaget har under de första 12 månaderna som följer efter den första emissionen rätt att emittera ytterligare kapital- och vinstandelslån så att totalbeloppet uppgår till maximalt 1 000,0 mkr. Lånen har en löptid om fem år och räntan är beroende av bolagets resultat, dvs. den avkastning som genereras på bolagets finansiella tillgångar. Räntan utgör således inte någon fast ränta. Lånen utgör skuldförbindelser enligt lagen (1998:1479) om kontoföring av finansiella instrument, har erbjudits till allmänheten genom att dessa har noterats på NGM-NDX och har ISIN SE0010521104.

Lånens räntevillkor och övriga villkor finns i prospektet för kapital- och vinstandelslånen.

Bolaget har genomfört tre emissioner:

Den 20 december 2017 emitterades kapital- och vinstandelslån om totalt 310,0 mkr (nominellt värde). Den 9 maj 2018 emitterades kapital- och vinstandelslån om totalt 240,0 mkr (nominellt värde). Den 23 november 2018 emitterades kapital- och vinstandelslån om totalt 200,0 mkr (nominellt värde).

#### Avkastning kapital- och vinstandelslån

|                                        | 2022 06 30 |                    |                    |
|----------------------------------------|------------|--------------------|--------------------|
|                                        | Löptid     | Nominellt<br>värde | Marknads-<br>värde |
| Kapital- och vinstandelslån emission 1 | 2017-2022  | 310 000            | 302 970            |
| Kapital- och vinstandelslån emission 2 | 2018-2022  | 240 000            | 234 558            |
| Kapital- och vinstandelslån emission 3 | 2018-2022  | 200 000            | 195 465            |

2022 06 20

Org.nr. 559118-9021

Delårsrapport 2022 01 01 - 2022 06 30

#### 10 Skulder till kreditinstitut

|                 | 2022 06 30 | 2021 06 30 |
|-----------------|------------|------------|
| Värdepapperslån | 588        | 0          |
| Återköpsavtal   | C          | 426 579    |
| Summa           | 588        | 426 579    |

Värdepapperslånen är uteslutande i EUR.

Bolaget ingår återköpsavtal med värdepappersportföljen som säkerhet. Syftet med dessa avtal är att finansiera värdepappersportföljen under bolagets hela verksamhetstid. Bolaget säkerställer kontinuerligt att värdepappersportföljens sammansättning och likviditet är anpassad till värdepapperslånens löp- och uppsägningstid.

## 11 Övriga kortfristiga skulder

|                                      | 2022 06 30 | 2021 06 30 |
|--------------------------------------|------------|------------|
| Övriga skulder                       | 0          | 1 149      |
| Ränta på kapital- och vinstandelslån | 0          | 29 027     |
| Summa                                | 0          | 30 176     |

#### 12 Koncernförhållanden

Moderbolag:

Nordic Credit Partners Holding AB 100,0%

Orgnr: 559013-1669, Säte: Stockholm

Uppgifterna ovan avser såväl antalet aktier som röster.

Org.nr. 559118-9021

Delårsrapport 2022 01 01 - 2022 06 30

## 13 Transaktioner med närstående

Moderbolaget Nordic Credit Partners Holding AB och närstående äger kapital- och vinstandelslån för 9 500 000,0 kr (nominellt värde).

#### 14 Ställda säkerheter

| Ställda säkerheter för återköpsavtal (fg år f värdepapperslån) | 2022 06 30 | 2021 06 30 |
|----------------------------------------------------------------|------------|------------|
| Andra långfristiga fordringar                                  | 0          | 826 670    |
|                                                                | 0          | 826 670    |
| 15 Eventualförpliktelser                                       |            |            |
|                                                                | 2022 06 30 | 2021 06 30 |
| Eventualförpliktelser                                          | Inga       | Inga       |

Org.nr. 559118-9021

Delårsrapport 2022 01 01 - 2022 06 30

## Underskrifter

Styrelsen och verkställande direktören försäkrar att denna delårsrapport ger en rättvisande översikt av företagets verksamhet, ställning och resultat samt beskriver väsentliga risker och osäkerhetsfaktorer som företaget står inför.

Stockholm den 2022

Björn Wolrath Bengt Dennis

Styrelseordförande

Jakob Eliasson

Gunnar Eliasson Verkställande direktör

Denna delårsrapport har varit föremål för översiktlig granskning av bolagets revisor.

# Verifikat

Transaktion 09222115557476207950

#### Dokument

#### NCP III delårsrapport 20220630

Huvuddokument 18 sidor Startades 2022-08-31 13:43:22 CEST (+0200) av Alexander Meurell (AM) Färdigställt 2022-08-31 16:35:37 CEST (+0200)

#### Initierare

#### Alexander Meurell (AM)

RSM Stockholm AB alexander.meurell@rsm.se +460704169213

## Signerande parter

#### Jakob Eliasson (JE)

Personnummer 820326-0354 jakob.eliasson@ncpgroup.se

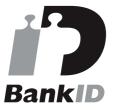

Namnet som returnerades från svenskt BankID var "Jakob Olof Gunnar Eliasson" Signerade 2022-08-31 13:48:21 CEST (+0200)

#### Gunnar Eliasson (GE)

Personnummer 5101261674 gunnar.eliasson@insats.se

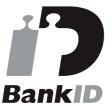

Namnet som returnerades från svenskt BanklD var "Per Gunnar Eliasson"

Signerade 2022-08-31 14:50:53 CEST (+0200)

#### Björn Wolrath (BW)

Personnummer 4306260490 bjorn.wolrath@gmail.com

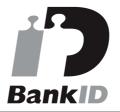

Namnet som returnerades från svenskt BankID var "Björn Gustaf Wolrath" Signerade 2022-08-31 16:05:20 CEST (+0200)

#### Bengt Dennis (BD)

Personnummer 193001057391 bdco.biz@gmail.com

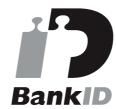

Namnet som returnerades från svenskt BankID var "BENGT DENNIS" Signerade 2022-08-31 16:35:37 CEST (+0200)

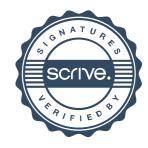

# Verifikat

Transaktion 09222115557476207950

Detta verifikat är utfärdat av Scrive. Information i kursiv stil är säkert verifierad av Scrive. Se de dolda bilagorna för mer information/bevis om detta dokument. Använd en PDF-läsare som t ex Adobe Reader som kan visa dolda bilagor för att se bilagorna. Observera att om dokumentet skrivs ut kan inte integriteten i papperskopian bevisas enligt nedan och att en vanlig papperutskrift saknar innehållet i de dolda bilagorna. Den digitala signaturen (elektroniska förseglingen) säkerställer att integriteten av detta dokument, inklusive de dolda bilagorna, kan bevisas matematiskt och oberoende av Scrive. För er bekvämlighet tillhandahåller Scrive även en tjänst för att kontrollera dokumentets integritet automatiskt på: https://scrive.com/verify

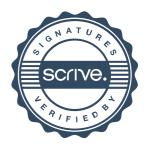

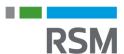

# REVISORS RAPPORT ÖVER ÖVERSIKTLIG GRANSKNING AV EN FULLSTÄNDIG UPPSÄTTNING AV FINANSIELLA RAPPORTER **UPPRÄTTADE I ENLIGHET MED IAS 34**

Till styrelsen för Nordic Credit Partners Fund III AB (publ), org.nr. 559118-9021

#### **Inledning**

Jag har utfört en översiktlig granskning av bifogade delårsrapport för Nordic Credit Partners Fund III AB (publ) per den 30 juni 2022 och till den hörande rapporter över resultat, förändring i eget kapital och förändring i kassaflödet under den period som slutade per detta datum samt en sammanfattning av viktiga redovisningsprinciper och andra tilläggsupplysningar. Det är styrelsen och verkställande direktören som har ansvaret för att upprätta och rättvisande presentera denna finansiella delårsinformation i enlighet med IAS 34. Mitt ansvar är att uttala en slutsats om denna finansiella delårsinformation grundad på min översiktliga granskning.

### Den översiktliga granskningens inriktning och omfattning

Jag har utfört min översiktliga granskning i enlighet med International Standard on Review Engagements ISRE 2410 Översiktlig granskning av finansiell delårsinformation utförd av företagets valda revisor. En översiktlig granskning består av att göra förfrågningar, i första hand till personer som är ansvariga för finansiella frågor och redovisningsfrågor, att utföra analytisk granskning och att vidta andra översiktliga granskningsåtgärder. En översiktlig granskning har en annan inriktning och en betydligt mindre omfattning jämfört med den inriktning och omfattning som en revision enligt ISA och god revisionssed i övrigt har. De granskningsåtgärder som vidtas vid en översiktlig granskning gör det inte möjligt för mig att skaffa mig en sådan säkerhet att jag blir medveten om alla viktiga omständigheter som skulle kunna ha blivit identifierade om en revision utförts. Den uttalade slutsatsen grundad på en översiktlig granskning har därför inte den säkerhet som en uttalad slutsats grundad på en revision har.

#### Slutsats

Grundat på min översiktliga granskning har det inte kommit fram några omständigheter som ger mig anledning att anse att den bifogade finansiella delårsinformationen inte, i allt väsentligt, ger en rättvisande bild av företagets finansiella ställning per den 30 juni 2022 samt av dess finansiella resultat och kassaflöde för den period som slutade per detta datum i enlighet med IAS 34.

Stockholm enligt det datum som anges i elektronisk signatur,

Karl-Henrik Westlund Auktoriserad revisor

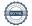

# Verifikat

Transaktion 09222115557476209180

#### Dokument

#### Rev yttrande NCP Fund III AB 210630

Huvuddokument 1 sida Startades 2022-08-31 13:48:07 CEST (+0200) av Alexander Meurell (AM) Färdigställt 2022-08-31 18:41:38 CEST (+0200)

#### Initierare

#### Alexander Meurell (AM)

RSM Stockholm AB alexander.meurell@rsm.se +460704169213

#### Signerande parter

#### Karl-Henrik Westlund (KW)

Identifierad med svenskt BankID som "KARL-HENRIK WESTLUND" Personnummer 19830413-6974 karl-henrik.westlund@rsm.se Signerade 2022-08-31 18:41:38 CEST (+0200)

Detta verifikat är utfärdat av Scrive. Information i kursiv stil är säkert verifierad av Scrive. Se de dolda bilagorna för mer information/bevis om detta dokument. Använd en PDF-läsare som t ex Adobe Reader som kan visa dolda bilagor för att se bilagorna. Observera att om dokumentet skrivs ut kan inte integriteten i papperskopian bevisas enligt nedan och att en vanlig papperutskrift saknar innehållet i de dolda bilagorna. Den digitala signaturen (elektroniska förseglingen) säkerställer att integriteten av detta dokument, inklusive de dolda bilagorna, kan bevisas matematiskt och oberoende av Scrive. För er bekvämlighet tillhandahåller Scrive även en tjänst för att kontrollera dokumentets integritet automatiskt på: https://scrive.com/verify

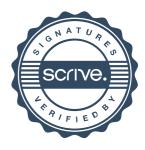